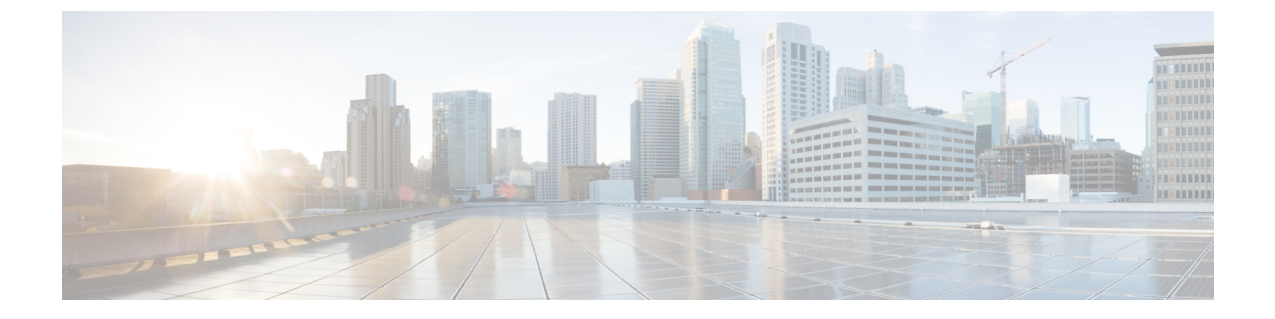

## 発着信コールの概要

- インバウンドおよびアウトバウンドコールの概要 (1 ページ)
- 着信コールと発信コールの情報 (1 ページ)

## インバウンドおよびアウトバウンドコールの概要

このパートでは、システムの着信コールと発信コールの設定方法について説明します。

## 着信コールと発信コールの情報

次のタスク フローを実行すると、システムの応用的なコール処理を設定できます。

## 手順

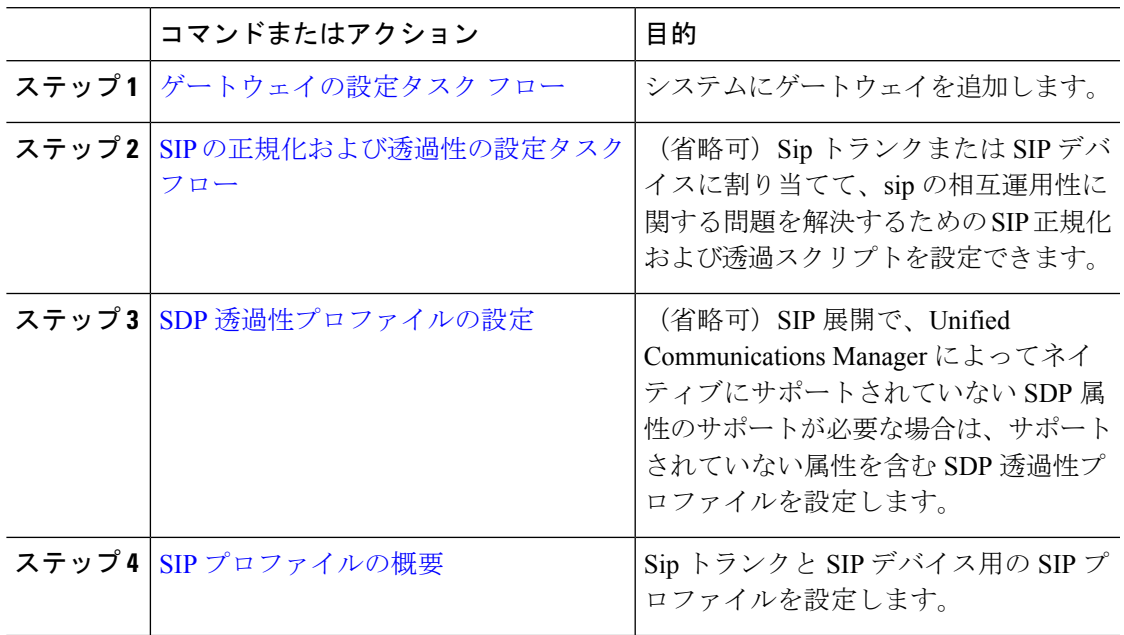

I

 $\overline{\phantom{a}}$ 

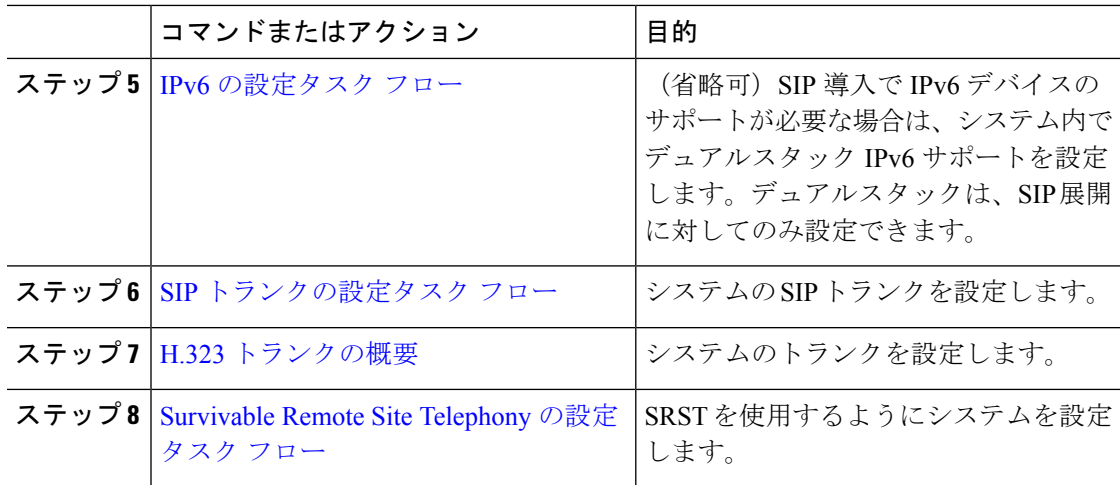

翻訳について

このドキュメントは、米国シスコ発行ドキュメントの参考和訳です。リンク情報につきましては 、日本語版掲載時点で、英語版にアップデートがあり、リンク先のページが移動/変更されている 場合がありますことをご了承ください。あくまでも参考和訳となりますので、正式な内容につい ては米国サイトのドキュメントを参照ください。